Rich,

To set up the Paris 1 helicopter:-

1) Import the model, set as dynamic, group class 'Helicopter'

2) Create a new script (as before), file ref obj/paris1/copter.sma

3) Select 'copter.sma' as the helicopter objects script

4) Set up the following bindings:-

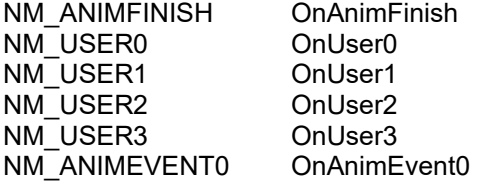

To make the helicopter do stuff :-

Send NM\_USER3 to make the helicopter appear (it starts invisible), and fly from the start position to position 1

Send NM\_USER0 - 2 to make the helicopter fly between positions 1 - 3

That's it....